# Econometricks: Short guides to econometrics

# Trick 05: Simplifying Linear Regressions using Frisch-Waugh-Lowell

Davud Rostam-Afschar (Uni Mannheim)

1. [Frisch-Waugh-Lovell theorem in equation algebra](#page-2-0)

2. [Projection and residual maker matrices](#page-9-0)

3. [Frisch-Waugh-Lovell theorem in matrix algebra](#page-15-0)

<span id="page-2-0"></span>From the multivariate to the bivariate regression

Regress  $y_i$  on two explanatory variables, where  $x_i^2$  is the variable of interest and  $x_i^1$  (or further variables) are not of interest.

$$
y_i = \beta_0 + \beta_2 x_i^2 + \beta_1 x_i^1 + \varepsilon_i.
$$

Surprising and useful result:

 $\triangleright$  We can obtain exactly the same coefficients and residuals from a regression two demeaned variables

$$
\tilde{y}_i = \beta_0 + \beta_2 \tilde{x}_i^2 + \varepsilon_i.
$$

 $\triangleright$  We can obtain exactly the same coefficient and residuals from a regression of two residualized variables

$$
\varepsilon_i^y = \beta_2 \varepsilon_i^2 + \varepsilon_i.
$$

Allows breaking a multivariate model with  $K$  independent variables into K bivariate models.

- $\blacktriangleright$  Relationship between two variables from a multivariate model can be shown in a two-dimensional scatter plot
- $\triangleright$  Absorbs fixed effects to reduce computation time (see reghdfe for Stata)
- $\triangleright$  Allows to separate variability between the regressors (multicollinearity) and between the residualized variable  $\tilde{x}_i^2$  and the dependent variable  $y_i$ .
- $\blacktriangleright$  Understand biases in multivariate models tractably.

How to decompose  $y_i$  and  $x_i^2$ ?

Partial out  $x_i^1$  from  $y_i$  and from  $x_i^2$ .

Regress  $x_i^2$  on all  $x_i^1$  and get residuals  $\varepsilon_i^2$ :

$$
x_i^2 = \gamma_0 + \gamma_1 x_i^1 + \varepsilon_i^2,
$$

this implies  $Cov(x_i^1, \varepsilon_i^2) = 0$ ,

Regress  $y_i$  on all  $x_i^1$  and get residuals  $\varepsilon_i^y$ i :

$$
y_i = \delta_0 + \delta_1 x_i^1 + \varepsilon_i^y.
$$

This implies  $Cov(x_i^1, \varepsilon_i^y)$  $\binom{y}{i} = 0.$ 

From the residuals and the constants  $\gamma_0$  and  $\delta_0$  generate

$$
\begin{aligned}\n\triangleright \ \tilde{x}_i^2 &= \gamma_0 + \varepsilon_i^2, \\
\triangleright \ \tilde{y}_i &= \delta_0 + \varepsilon_i^y. \\
\text{Finally,} \\
\tilde{y}_i &= \tilde{\beta}_0 + \tilde{\beta}_1 \tilde{x}_i^2 + \tilde{\varepsilon}_i = \beta_0 + \beta_2 \tilde{x}_i^2 + \varepsilon_i.\n\end{aligned}
$$

5

## Decomposition theorem

#### Theorem

Decomposition theorem. For multivariate regressions and detrended regressions, e.g.,

$$
y_i = \beta_0 + \beta_2 x_i^2 + \beta_1 x_i^1 + \varepsilon_i,
$$
  

$$
\tilde{y}_i = \tilde{\beta}_0 + \tilde{\beta}_1 \tilde{x}_i^2 + \tilde{\varepsilon}_i,
$$

the same regression coefficients will be obtained with any non-empty subset of the explanatory variables, such that

$$
\tilde{\beta}_1 = \beta_2 \text{ and also } \tilde{\varepsilon}_i = \varepsilon_i.
$$

Examining either set of residuals will convey precisely the same information about the properties of the unobservable stochastic disturbances.

#### Detrended variables

#### Show that

<span id="page-6-0"></span>
$$
y_{i} = \beta_{0} + \beta_{2}x_{i}^{2} + \beta_{1}x_{i}^{1} + \varepsilon_{i}
$$
  
=  $\tilde{y}_{i} = \tilde{\beta}_{0} + \tilde{\beta}_{1}\tilde{x}_{i}^{2} + \tilde{\varepsilon}_{i}.$  (1)

Plug in the variables  $y_i = \delta_0 + \delta_1 x_i^1 + \varepsilon_i^y$  and  $x_i^2 = \gamma_0 + \gamma_1 x_i^1 + \varepsilon_i^2$  in the<br>equation (1)<br> $y_i = \delta_0 + \delta_1 x_i^1 + \varepsilon_i^y = \beta_0 + \beta_2(\gamma_0 + \gamma_1 x_i^1 + \varepsilon_i^2) + \beta_1 x_i^1 + \varepsilon_i$ <br> $\tilde{y}_i = \delta_0 + \varepsilon_i^y = \beta_0 + \beta_2(\gamma_0 + \varepsilon_i^2) +$ equation [\(1\)](#page-6-0)

$$
y_i = \delta_0 + \delta_1 x_i^1 + \varepsilon_i^y = \beta_0 + \beta_2 (\gamma_0 + \gamma_1 x_i^1 + \varepsilon_i^2) + \beta_1 x_i^1 + \varepsilon_i
$$
  
\n
$$
\tilde{y}_i = \delta_0 + \varepsilon_i^y = \beta_0 + \beta_2 (\gamma_0 + \varepsilon_i^2) + (\beta_2 \gamma_1 - \delta_1 + \beta_1) x_i^1 + \varepsilon_i.
$$
  
\ne we parallel out  $x_i^1$  using OLS,  $x_i^1$  is mechanically uncorrelated  
\n $\varepsilon_i^y$ . Therefore, the regression coefficient  $(\beta_2 \gamma_1 - \delta_1 + \beta_1)$  of the

Because we partialled out  $x_i^1$  using OLS,  $x_i^1$  is mechanically uncorrelated to  $\varepsilon_i^2$ and to  $\varepsilon_i^y$ partialled out variable  $x_i^1$  is zero. The equation simplifies with  $\tilde{x}_i^2 = \gamma_0 + \varepsilon_i^2$  to

$$
\tilde{y}_i = \delta_0 + \varepsilon_i^y = \beta_0 + \beta_2(\gamma_0 + \varepsilon_i^2) + \varepsilon_i.
$$

Regression anatomy: Only detrending  $x_i^2$  and not  $y_i$ . The regression constant, residuals, and the standard errors change but  $\beta_2$  remains

$$
y_i = \delta_0 + \delta_1 x_i^1 + \varepsilon_i^y = (\beta_0 + \delta_1 \bar{x}^1) + \beta_2 (\gamma_0 + \varepsilon_i^2) + (\varepsilon_i + \delta_1 x_i^1)
$$
  

$$
y_i = \kappa + \beta_2 \bar{x}^2 + \varepsilon_i.
$$
 (3)

#### Residualized variables

$$
\tilde{y}_i = \delta_0 + \varepsilon_i^y = \beta_0 + \beta_2(\gamma_0 + \varepsilon_i^2) + \varepsilon_i
$$
  
\n
$$
\varepsilon_i^y = \beta_0 - \delta_0 + \beta_2\gamma_0 + \beta_2\varepsilon_i^2 + \varepsilon_i.
$$

The same result of the FWL Theorem holds as well for a regression of the  $\tilde{y}_i = \delta_0 + \varepsilon_i^Y = \beta_0 + \beta_2 (\gamma_0 + \varepsilon_i^Y) = \beta_0 - \delta_0 + \rho_1$ <br>
The same result of the FWL Theorem holds are<br>
residualized variables because  $\beta_1 = \delta_0 - \beta_2 \gamma_0$ :

$$
\varepsilon_i^y = \beta_2 \varepsilon_i^2 + \varepsilon_i.
$$

<span id="page-9-0"></span>Least squares partitions the vector  $y$  into two orthogonal parts

$$
y = \hat{y} + e = Xb + e = Py + My.
$$

- $\blacktriangleright$   $n \times 1$  vector of data y
- $\blacktriangleright$   $n \times n$  projection matrix **P**
- $\blacktriangleright$   $n \times n$  residual maker matrix M
- $\blacktriangleright$   $n \times 1$  vector of residuals **e**

## Projection matrix

$$
Py = Xb = X(X'X)^{-1}X'y
$$

$$
\rightarrow P = X(X'X)^{-1}X'.
$$

#### Definition

Properties.

- Symmetric such that  $P = P'$ , thus orthogonal
- idempotent such that  $P = P^2$ , thus indeed a projection
- **I** annihilator matrix  $PX = X$

#### Example for projection matrix

## Example

Show  $PX = X(X'X)^{-1}X'X = X$ .

$$
\mathbf{v} \, P\mathbf{X} = \mathbf{X} (\mathbf{X}' \mathbf{X})^{-1} \mathbf{X}' \mathbf{X} = \mathbf{X}.
$$
\n
$$
\mathbf{X} = \begin{bmatrix} 1 & 0 \\ 1 & 1 \\ 1 & 0 \end{bmatrix}; \mathbf{X}' \mathbf{X} = \begin{bmatrix} 1 & 1 & 1 \\ 0 & 1 & 0 \end{bmatrix} \begin{bmatrix} 1 & 0 \\ 1 & 1 \\ 1 & 0 \end{bmatrix} = \begin{bmatrix} 3 & 1 \\ 1 & 1 \end{bmatrix}; \mathbf{X}' \mathbf{X}^{-1} = \begin{bmatrix} 1/2 & -1/2 \\ -1/2 & 1.5 \end{bmatrix};
$$
\n
$$
\mathbf{X} (\mathbf{X}' \mathbf{X})^{-1} \mathbf{X}' = \begin{bmatrix} 1 & 0 \\ 1 & 1 \\ 1 & 0 \end{bmatrix} \begin{bmatrix} 1/2 & -1/2 \\ -1/2 & 3/2 \end{bmatrix} \begin{bmatrix} 1 & 1 & 1 \\ 0 & 1 & 0 \\ 0 & 1 & 0 \end{bmatrix} = \begin{bmatrix} 1/2 & 0 & 1/2 \\ 0 & 1 & 0 \\ 1/2 & 0 & 1/2 \end{bmatrix}
$$
\n
$$
\mathbf{P} \mathbf{X} = \begin{bmatrix} 1/2 & 0 & 1/2 \\ 0 & 1 & 0 \\ 1/2 & 0 & 1/2 \end{bmatrix} \begin{bmatrix} 1 & 0 \\ 1 & 1 \\ 1 & 0 \end{bmatrix} = \begin{bmatrix} 1 & 0 \\ 1 & 1 \\ 1 & 0 \end{bmatrix}.
$$
\n(4)

Project y on the column space of X, i.e. regress y on x and predict  $E[y] = \hat{y}$ .

$$
\mathbf{y} = \begin{bmatrix} 1 \\ 2 \\ 3 \end{bmatrix}; \mathbf{P} \mathbf{y} = \begin{bmatrix} 1/2 & 0 & 1/2 \\ 0 & 1 & 0 \\ 1/2 & 0 & 1/2 \end{bmatrix} \begin{bmatrix} 1 \\ 2 \\ 3 \end{bmatrix} = \hat{\mathbf{y}} = \begin{bmatrix} 2 \\ 2 \\ 2 \end{bmatrix}.
$$
 (5)

Residual maker matrix

$$
My = e = y - Xb = y - X(X'X)^{-1}X'y
$$
  
\n
$$
My = (I - X(X'X)^{-1}X')y
$$

$$
\rightarrow M=I-X(X'X)^{-1}X'=(I-P).
$$

#### Definition

Properties.

- Symmetric such that  $M = M'$
- idempotent such that  $M = M^2$
- $\blacktriangleright$  annihilator matrix  $MX = 0$

 $\triangleright$  orthogonal to P: PM = MP = 0.

# Example for residual maker matrix<br>Example<br>Show  $MX = (I - X(X'X)^{-1}X')X = (I -$

# Example

Example for residual maker matrix  
Example  
Show 
$$
MX = (I - X(X'X)^{-1}X')X = (I - P)X = X - X = 0
$$
.

$$
\mathbf{I} = \begin{bmatrix} 1 & 0 & 0 \\ 0 & 1 & 0 \\ 0 & 0 & 1 \end{bmatrix}; \mathbf{X} = \begin{bmatrix} 1 & 0 \\ 1 & 1 \\ 1 & 0 \end{bmatrix};
$$

$$
\mathbf{M} = (\mathbf{I} - \mathbf{P}) = \begin{bmatrix} 1 & 0 & 0 \\ 0 & 1 & 0 \\ 0 & 0 & 1 \end{bmatrix} - \begin{bmatrix} 1/2 & 0 & 1/2 \\ 0 & 1 & 0 \\ 1/2 & 0 & 1/2 \end{bmatrix} = \begin{bmatrix} 1/2 & 0 & -1/2 \\ 0 & 0 & 0 \\ -1/2 & 0 & 1/2 \end{bmatrix}
$$

$$
\mathbf{MX} = \begin{bmatrix} 1/2 & 0 & -1/2 \\ 0 & 0 & 0 \\ -1/2 & 0 & 1/2 \end{bmatrix} \begin{bmatrix} 1 & 0 \\ 1 & 1 \\ 1 & 0 \end{bmatrix} = \begin{bmatrix} 0 & 0 \\ 0 & 0 \\ 0 & 0 \end{bmatrix}.
$$
(6)

Obtain residuals from a projection of y on the column space of  $X$ , i.e. regress y on x  $MX = \begin{bmatrix} 0 & 0 \ -1/2 & 0 \end{bmatrix}$ <br>Obtain residuals from a projec<br>and predict  $y - E[y] = y - \hat{y}$ .  $\begin{bmatrix} 1 & 2 & 0 \\ 2 & 0 & -1/2 \end{bmatrix}$ and predict  $y - E[y] = y - \hat{y}$ .

\n The equation of 
$$
y
$$
 is the following matrices:\n  $y - E[y] = y - \hat{y}$ .\n The equation is:\n  $y = \begin{bmatrix}\n 1 & 0 & 0 \\
 2 & 0 & 0 \\
 3 & 5 & 1\n \end{bmatrix}$ \n The equation is:\n  $\begin{bmatrix}\n 1/2 & 0 & -1/2 \\
 0 & 0 & 0 \\
 -1/2 & 0 & 1/2\n \end{bmatrix}$ \n The equation is:\n  $\begin{bmatrix}\n 1/2 & 0 & -1/2 \\
 2/2 & 0 & 1/2\n \end{bmatrix}$ \n The equation is:\n  $\begin{bmatrix}\n 1/2 & 0 & -1/2 \\
 0 & 1 & 1/2\n \end{bmatrix}$ \n The equation is:\n  $\begin{bmatrix}\n 1/2 & 0 & 0 \\
 0 & 1/2 & 0\n \end{bmatrix}$ \n The equation is:\n  $\begin{bmatrix}\n 1/2 & 0 & 0 \\
 0 & 1/2 & 0\n \end{bmatrix}$ \n The equation is:\n  $\begin{bmatrix}\n 1/2 & 0 & 0 \\
 0 & 1/2 & 0\n \end{bmatrix}$ \n The equation is:\n  $\begin{bmatrix}\n 1/2 & 0 & 0 \\
 0 & 1/2 & 0\n \end{bmatrix}$ \n The equation is:\n  $\begin{bmatrix}\n 1/2 & 0 & 0 \\
 0 & 1/2 & 0\n \end{bmatrix}$ \n The equation is:\n  $\begin{bmatrix}\n 1/2 & 0 & 0 \\
 0 & 1/2 & 0\n \end{bmatrix}$ \n The equation is:\n  $\begin{bmatrix}\n 1/2 & 0 & 0 \\
 0 & 1/2 & 0\n \end{bmatrix}$ \n The equation is:\n  $\begin{bmatrix}\n 1/2 & 0 & 0 \\
 0 & 1/2 & 0\n \end{bmatrix}$ \n The equation is:\n  $\begin{bmatrix}\n 1/2 & 0 & 0 \\$ 

# Example for residual maker matrix

# Example

Column space of  $X$  is  $x_0$  and  $x_1$ .

$$
\begin{array}{ll}\n\text{Let } \mathbf{y} \text{ is } \mathbf{x}_0 \text{ and } \mathbf{x}_1. \\
\begin{bmatrix} x_0^1 = 1 & x_1^1 = 0 & y^1 = 1 \\ x_0^2 = 1 & x_1^2 = 1 & y^2 = 2 \\ x_0^3 = 1 & x_1^3 = 0 & y^1 = 3 \end{bmatrix}; \hat{\mathbf{y}} = \begin{bmatrix} 2 \\ 2 \\ 2 \end{bmatrix}; \mathbf{y} - \hat{\mathbf{y}} = \begin{bmatrix} -1 \\ 0 \\ 1 \end{bmatrix}.\n\end{array}
$$

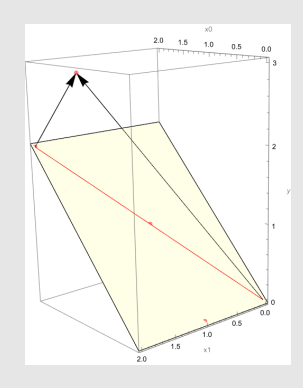

: (8)

#### <span id="page-15-0"></span>Decomposing the normal equations

The normal equations in matrix form are  $X/Xb = X'y$ . If X is partitioned into an interesting segment  $X_2$  and an uninteresting  $X_1$ , normal equations are

$$
\begin{bmatrix} X_1'X_1 & X_1'X_2 \\ X_2'X_1 & X_2'X_2 \end{bmatrix} \begin{bmatrix} b_1 \\ b_2 \end{bmatrix} = \begin{bmatrix} X_1'y \\ X_2'y \end{bmatrix}.
$$

The multiplication of the two equations can be done separately

<span id="page-15-2"></span><span id="page-15-1"></span>
$$
\begin{bmatrix} X_1'X_1 & X_1'X_2 \end{bmatrix} \begin{bmatrix} b_1 \\ b_2 \end{bmatrix} = \begin{bmatrix} X_1'y \end{bmatrix}
$$
 (9)  

$$
\begin{bmatrix} X_2'X_1 & X_2'X_2 \end{bmatrix} \begin{bmatrix} b_1 \\ b_2 \end{bmatrix} = \begin{bmatrix} X_2'y \end{bmatrix}.
$$
 (10)

How can we find an expression for  $b_2$  that does not involve  $b_1$ ?

#### Solving for  $b_2$

Idea: Solve equation [\(9\)](#page-15-1) for  $\bm{b}_1$  in terms of  $\bm{b}_2$ , then substituting that solution into the equation [\(10\)](#page-15-2).

$$
\begin{aligned}\n[X_1'X_1 \quad X_1'X_2] \begin{bmatrix} b_1 \\ b_2 \end{bmatrix} &= [X_1'y] \\
X_1'X_1b_1 + X_1'X_2b_2 &= X_1'y \\
X_1'X_1b_1 &= X_1'y - X_1'X_2b_2 \\
b_1 &= (X_1'X_1)^{-1}X_1'y - (X_1'X_1)^{-1}X_1'X_2b_2 \\
&= (X_1'X_1)^{-1}X_1'(y - X_2b_2)\n\end{aligned}
$$

Multiplying out equation [\(10\)](#page-15-2) gives

$$
\begin{aligned}\n\begin{bmatrix}\nX_2'X_1 & X_2'X_2\n\end{bmatrix}\n\begin{bmatrix}\nb_1 \\
b_2\n\end{bmatrix} &=\n\begin{bmatrix}\nX_2'y\n\end{bmatrix} \\
X_2'X_1b_1 + X_2'X_2b_2 &= X_2'y \\
\text{or } b_1 \text{ gives} \\
\begin{bmatrix}\nX_1'X_1\n\end{bmatrix}^{-1}X_1'(y - X_2b_2)\n\end{aligned}
$$

Plugging in the solution for  $b_1$  gives

$$
\boldsymbol{X}_2' \boldsymbol{X}_1 \bigg( (\boldsymbol{X}_1' \boldsymbol{X}_1)^{-1} \boldsymbol{X}_1' (\boldsymbol{y} - \boldsymbol{X}_2 \boldsymbol{b}_2) \bigg) + \boldsymbol{X}_2' \boldsymbol{X}_2 \boldsymbol{b}_2 = \boldsymbol{X}_2' \boldsymbol{y}.
$$
 (11)

Solving for  $b_2$ 

$$
X'_{2}X_{1}(X'_{1}X_{1})^{-1}X'_{1}(y-X_{2}b_{2})+X'_{2}X_{2}b_{2}=X'_{2}y.
$$

The middle part of the first term is  $\pmb{X}_1(\pmb{X}_1'\pmb{X}_1)^{-1}\pmb{X}_1'.$  This is the projection matrix  $\boldsymbol{P}_{X_1}$  from a regression of  $\boldsymbol{y}$  on  $\boldsymbol{X}_1$ .  $(\mathbf{x}_1)^{-1}$ <br>term i<br>n of **y**<br>y - **X** 

gression of 
$$
y
$$
 on  $X_1$ . \n $X_2'P_{X_1}y - X_2'P_{X_1}X_2b_2 + X_2'X_2b_2 = X_2'y$ . \n\nIn identity matrix  $I$  without changing any  $X_2'P_{X_1}y - X_2'P_{X_1}X_2b_2 + X_2'IX_2b_2 = X_2'Iy$ .

We can multiply by an identity matrix  $\boldsymbol{I}$  without changing anything

$$
X_2'P_{X_1}y - X_2'P_{X_1}X_2b_2 + X_2'X_2b_2 = X_2'y.
$$
  
We can multiply by an identity matrix *I* without changing anyth  

$$
X_2'P_{X_1}y - X_2'P_{X_1}X_2b_2 + X_2'IX_2b_2 = X_2'ly.
$$

$$
X_2'y - X_2'P_{X_1}y = X_2'IX_2b_2 - X_2'P_{X_1}X_2b_2.
$$

$$
X_2'(I - P_{X_1})y = X_2'(I - P_{X_1})X_2b_2.
$$
Now  $(I - P_{X_1})$  is the residual maker matrix  $M_{X_1}$ 

$$
\boldsymbol{X}_2'\boldsymbol{M}_{X_1}\boldsymbol{y}=\boldsymbol{X}_2'\boldsymbol{M}_{X_1}\boldsymbol{X}_2\boldsymbol{b}_2.
$$

Solving for  $b_2$  gives

$$
\bm{b}_2 = (\bm{X}_2' \bm{M}_{X_1} \bm{X}_2)^{-1} \bm{X}_2' \bm{M}_{X_1} \bm{y}.
$$

(12)

Solving for  $b_2$ 

$$
\bm{b}_2 = (\bm{X}_2' \bm{M}_{X_1} \bm{X}_2)^{-1} \bm{X}_2' \bm{M}_{X_1} \bm{y}.
$$

The residualizer matrix is symmetric and idempotent, such that  $M_{X_1} = M_{X_1} M_{X_1} = M'_{X_1} M_{X_1}.$ 

$$
\mathbf{b}_2 = (X_2'M'_{X_1}M_{X_1}X_2)^{-1}X_2'M'_{X_1}M_{X_1}y
$$
  
\n
$$
= ((M_{X_1}X_2)'(M_{X_1}X_2))^{-1}(M_{X_1}X_2)'(M_{X_1}y)
$$
  
\n
$$
= (\tilde{X}_2'\tilde{X}_2)^{-1}\tilde{X}_2'\tilde{y}.
$$
\n(13)

This is the OLS solution for  $b_2$ , with  $X_2$  instead of X and  $\tilde{y}$  instead of y.

- $\blacktriangleright$   $\tilde{X}_2$  are residuals from a regression of  $X_2$  on  $X_1$
- $\triangleright$   $\tilde{y}$  are residuals from a regression of y on  $X_1$

The solution of the regression coefficients  $b_2$  in a regression that includes other regressors  $X_1$  is the same as first regressing all of  $X_2$  and y on  $X_1$ , then regressing the residuals from the y regression on the residuals from the  $X_2$  regression.

#### References I

- ANGRIST, J. D., AND J.-S. PISCHKE (2009): Mostly Harmless Econometrics: An Empiricist's Companion. Princeton University Press, Chapter 3.
- Filoso, V. (2013): "Regression Anatomy, Revealed," The Stata Journal, 13(1), 92–106.
- Frisch, R., and F. V. Waugh (1933): "Partial Time Regressions as Compared with Individual Trends," Econometrica, 1(4), 387–401.
- LOVELL, M. C. (2008): "A Simple Proof of the FWL Theorem," The Journal of Economic Education, 39(1), 88–91.